## Modelowanie i identyfikacja Laboratorium nr 10

1. Dany jest statyczny system liniowy typu MISO (Multiple Input Single Output) o *L* wejściach opisany równaniem:

$$
Y_n = X_n^T a + Z_n,\tag{1}
$$

gdzie  $X_n = [X_{n1}, X_{n2}, \dots, X_{nL}]^T$ ,  $a = [a_1, a_2, \dots, a_L]^T$  oraz  $Y_n, Z_n \in \mathbb{R}^1$ .

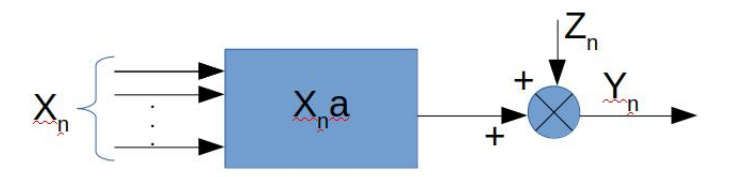

Rysunek 1: Statyczny system liniowy typu MISO

2. Wybrać dowolne składowe wektora *a*. Wygenerować *N*-elementową sekwencję obserwacji wejścia *{Xn}* typu i.i.d o rozkładzie normalnym *N* (*µ,* Σ), gdzie macierz kowariancji  $\Sigma = \mathbf{I} \sigma_X^2$ ,  $\mathbf{I}$  jest macierzą jednostkową o wymiarach  $[L \times L]$ ,  $\sigma_X$  jest stałą, a  $\mu$  jest L-elementowym wektorem.

3. Wygenerować N-elementowy sygnał zakłócający *{Zn}* zgodnie ze wzorem:

$$
Z_n = \xi_n + s \cdot \xi_{n-1},
$$

gdzie  $\{\xi_n\}$  jest sygnałem typu i.i.d o rozkładzie  $\mathcal{N}(0, \sigma_{\xi}^2)$  oraz  $s = 0.5$ . Wygenerować sekwencję pomiarów wyjścia *{Yn}* zgodnie z równaniem (1).

4. Skonstruować estymator MNK wektora parametrów *a*, który dany jest wzorem:

$$
\hat{a}_N = (\mathbf{X}_N^T \mathbf{X}_N)^{-1} \mathbf{X}_N^T \mathbf{Y}_N
$$

5. Wyznaczyć (samodzielnie, bez wykorzystania funkcji wbudowanych w Matlaba/Pythona) macierz kowariancji **R** wektora **Z***<sup>N</sup>* :

$$
\mathbf{R} = cov \left\{ \mathbf{Z}_N \right\} = E \left\{ \mathbf{Z}_N \mathbf{Z}_N^T \right\}.
$$

6. Przedstawić graficznie macierz kowariancji estymatora $\hat{a}_N$ i dokonać interpretacji oraz porównać wyniki z poprzednim laboratorium. Jaki jest wpływ parametru skali *s* na macierz kowariancji estymatora  $\hat{a}_N$ ?

$$
cov\left\{\hat{a}_{N}\right\}=\left(\mathbf{X}_{N}^{T}\mathbf{X}_{N}\right)^{-1}\mathbf{R}\mathbf{X}_{N}\left(\mathbf{X}_{N}^{T}\mathbf{X}_{N}\right)^{-1}
$$

7. Dla ustalonego sygnału wejściowego wygenerować *K* niezależnych sygnałów zakłócających. Oznaczmy przez $\hat{a}_N^k$ oszacowanie parametrów przy $k$ tym zakłóceniu. Wykreślić błąd:

$$
Err\{\hat{a}_N\} = \frac{1}{K} \sum_{k=1}^{K} ||\hat{a}_N^k - a||^2
$$

w funkcji *N* i zinterpretować uzyskany rezultat. Porównać z wynikami uzyskanymi podczas poprzedniego laboratorium. Badania wykonać dla zakłóceń o różnej wariancji *σ* 2 *ξ* .